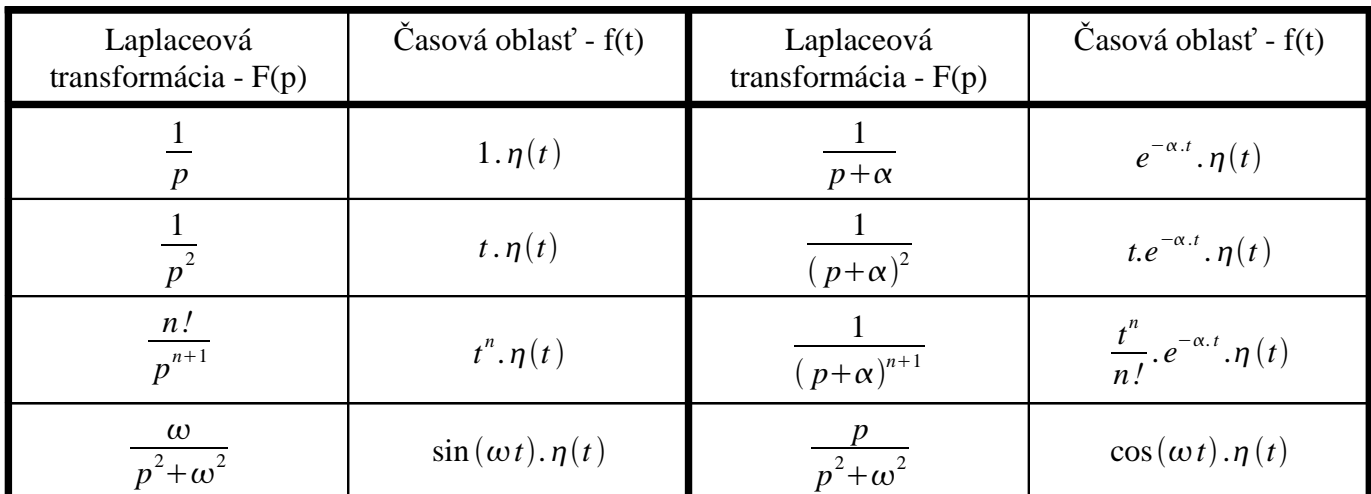

### **1. Laplaceová transformácia**

# **2. Z-Transformácia**

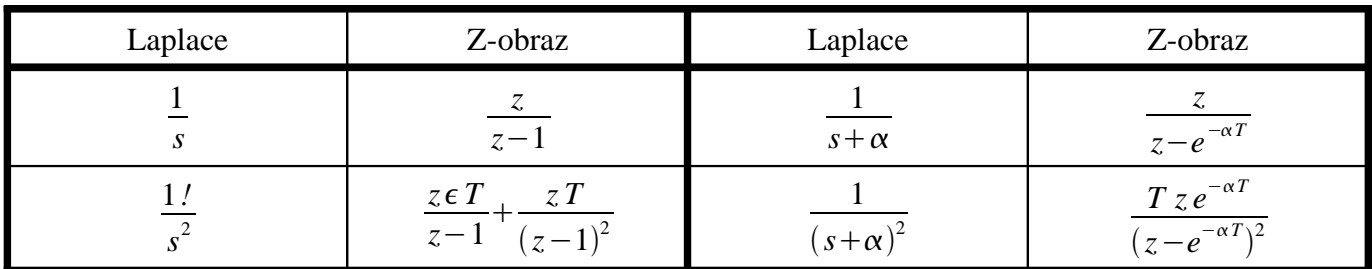

### **3. Metóda Naslin**

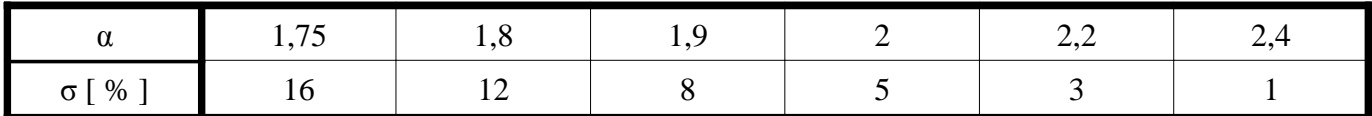

Pre koeficienty charakteristického polynómu platí:

$$
a_i^2 = \alpha \cdot a_{i-1} \cdot a_{i+1} \tag{1}
$$

# **4. Metóda Optimálny Modul – bez astatizmu**

Metóda predpokladá prenos riadeného procesu v tvare:

$$
G_p(s) = K_p \frac{M(s)}{N(s)} = \frac{K_p}{(1 + a_1 s + a_2 s^2 + \dots + a_n s^n)}
$$
(2)

Pre koeficienty PID regulátora platí:

$$
\begin{bmatrix} a_1 & -1 & 0 \ a_3 & -a_2 & a_1 \ a_5 & -a_4 & a_3 \end{bmatrix} \cdot \begin{bmatrix} r_{-1} \ r_0 \ r_1 \end{bmatrix} = \frac{1}{2.K_p} \cdot \begin{bmatrix} 1 \ -a_1^2 + 2a_2 \ a_2^2 - 2a_1a_3 + 2a_4 \end{bmatrix}
$$
 (3)

#### **Povolené vzorce pre Riadenie a Umelú Inteligenciu ver. 3.0**

Pre koeficienty PI regulátora platí:

$$
\begin{bmatrix} a_1 & -1 \ a_3 & -a_2 \end{bmatrix} \cdot \begin{bmatrix} r_{-1} \ r_0 \end{bmatrix} = \frac{1}{2.K_p} \cdot \begin{bmatrix} 1 \ -a_1^2 + 2a_2 \end{bmatrix}
$$
 (4)

$$
r_0 = \frac{1}{2\,K_p} \cdot \frac{a_1^3 - 2\,a_1a_2 + a_3}{a_1a_2 - a_3} \qquad r_{-1} = \frac{1}{2\,K_p} \cdot \frac{a_1^2 - a_2}{a_1a_2 - a_3} \tag{5}
$$

Pre koeficienty PD regulátora platí:

$$
\begin{bmatrix} -a_2 & a_1 \ -a_4 & a_3 \end{bmatrix} \cdot \begin{bmatrix} r_0 \ r_1 \end{bmatrix} = \frac{1}{2.K_p} \cdot \begin{bmatrix} -a_1^2 + 2a_2 \ a_2^2 - 2a_1a_3 + 2a_4 \end{bmatrix}
$$
 (6)

Pre koeficient I regulátora platí:

*m*

$$
r_{-1} = \frac{1}{2K_p} \cdot \frac{1}{a_1} \tag{7}
$$

### **5. Metóda Optimálny Modul – bez astatizmu s dopravným oneskorením**

Metóda predpokladá prenos riadeného procesu v tvare:

$$
G_p(s) = K_p \frac{\prod_{j=1}^{n} (\tau_j s + 1)}{\prod_{i=1}^{n} (T_i s + 1)} e^{-T_d s}
$$
\n(8)

Pomocou časových konštánt *τi, Tj,, Td* vyčíslime pomocné koeficienty *Pk*:

$$
P_k = \sum_{i=1}^n T_i^k - \sum_{j=1}^m \tau_i^k + T_d \rho_k
$$
\n(9)

Kde  $\rho_k = 1$  pre  $k = 1$  a  $\rho_k = 0$  pre  $k \neq 1$ .

Newtonové vzorce:

$$
\sum_{i=0}^{k-1} \left(-1\right)^{k-i} a_i P_{k-1} + k a_k = 0 \tag{10}
$$

Newtonové vzorce:

$$
a_0 = 1
$$
  
\n
$$
a_1 = P_1
$$
  
\n
$$
a_2 = (P_1^2 - P_2)/2
$$
  
\n
$$
a_3 = (P_1^3 - 3P_1P_2 + 2P_3)/6;
$$
  
\n
$$
a_4 = (P_1^4 - 6P_1^2P_2 + 8P_1P_3 + 3P_2^2 - 6P_4)/24;
$$
  
\n
$$
a_5 = (P_1^5 - 10P_1^3P_2 + 20*P_1^2P_3 + 15P_1P_2^2 - 30P_1P_4 - 20P_2P_3 + 24P_5)/120;
$$
\n(11)

# **6. Metóda Ziegler-Nichols – graficko-analyticky**

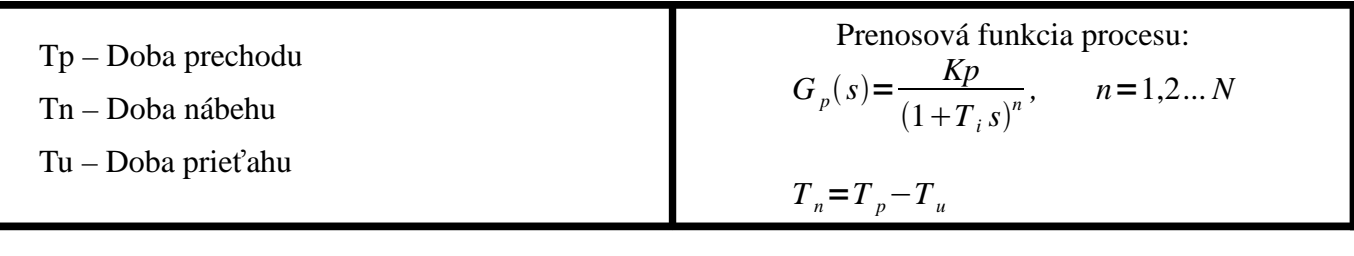

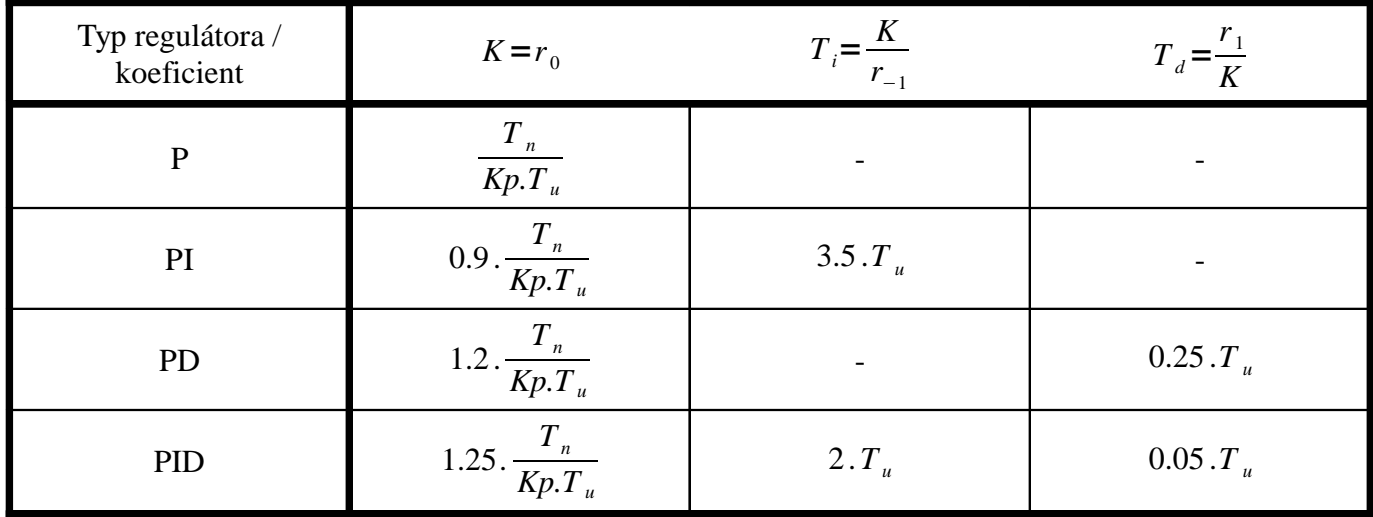

## **7. Metóda Ziegler-Nichols – kritické parametre Kkrit , Tkrit**

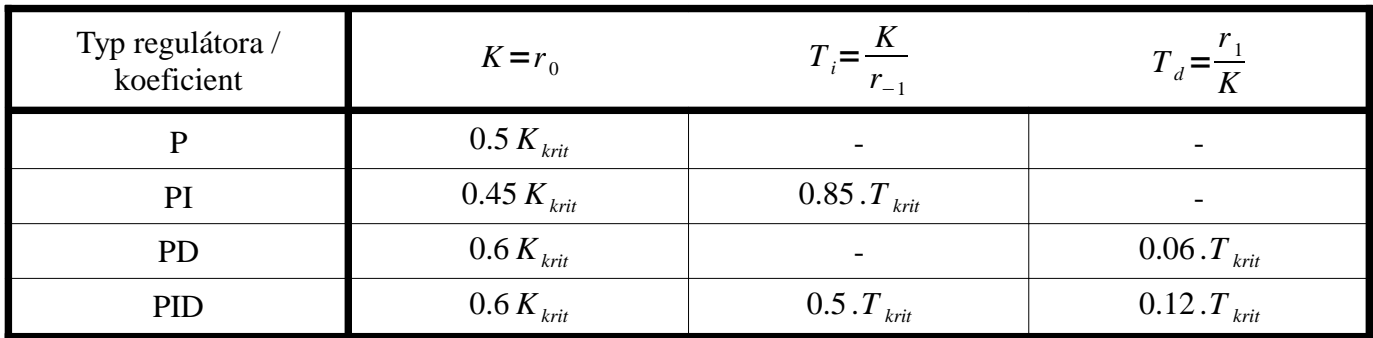

# **8. Metóda Graham-Lantrop štandardné tvary**

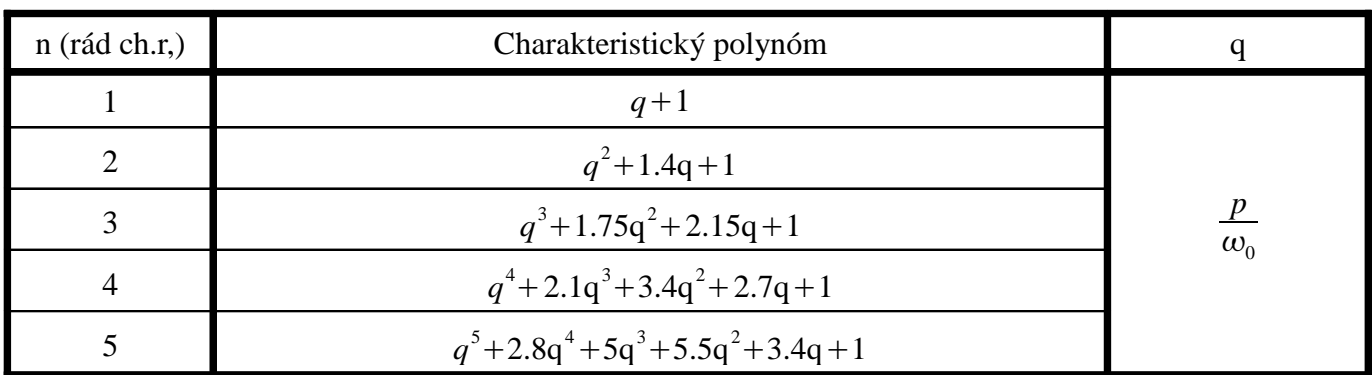

# **9. Metóda Butterworthové mnohočleny**

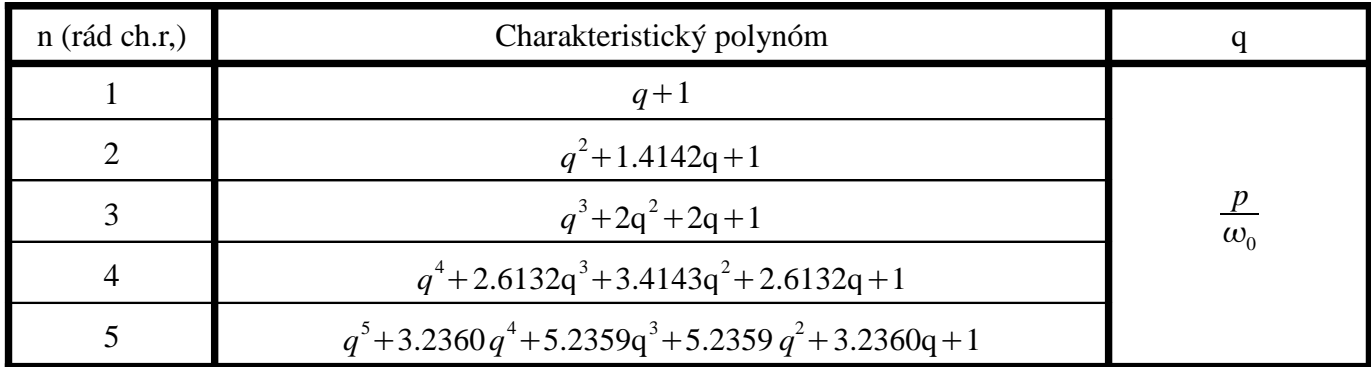

# **10. Diskretizácia prenosu s tvarovačom 0. rádu**

$$
G_p(z) = \frac{z-1}{z} \cdot Z \left\{ L^{-1} \left[ \frac{G_p(s)}{s} \right]_{t=kT} \right\} \tag{12}
$$

### **11. Prevod spojitého PID na diskrétny PSD**

# **Obd***ĺ***žnik**

$$
q_0 = K \left( 1 + \frac{T_d}{T} \right), \qquad q_1 = -K \left( 1 + \frac{2T_d}{T} - \frac{T}{T_i} \right), \qquad q_2 = K \frac{T_d}{T}
$$
 (13)

#### **Lichobežník**

$$
q_0 = K \left( 1 + \frac{T}{2T_i} + \frac{T_d}{T} \right), \qquad q_1 = -K \left( 1 + \frac{2T_d}{T} - \frac{T}{2T_i} \right), \qquad q_2 = K \frac{T_d}{T}
$$
(14)

#### **Podmienky ekvivalentnosti**

Podmienky pre PID → PSD:

\n
$$
q_0 > 0 \quad \land \quad q_1 < -q_0 \quad \land \quad -(q_0 + q_1) < q_2 \quad \land \quad q_0 > q_2
$$
\nPodmienky pre PI → PS:

\n
$$
q_0 > 0 \quad \land \quad q_1 < -q_0 \tag{16}
$$

#### **12. Dead-Beat regulátor bez obmedzenia**

Prenosová funkcia DB regulátora

$$
G_R(z) = \frac{q_0 + q_1 z^{-1} + q_2 z^{-2} + \dots + q_M z^{-M}}{1 - p_1 z^{-1} - p_2 z^{-2} - \dots - p_M z^{-M}}
$$
(17)

Pre koeficienty DB regulátora platí:

$$
q_{1} = a_{1} q_{0} \t p_{1} = b_{1} q_{0}
$$
\n
$$
q_{2} = a_{2} q_{0} \t p_{2} = b_{2} q_{0}
$$
\n
$$
q_{3} = a_{3} q_{0} \t p_{3} = b_{3} q_{0}
$$
\n
$$
q_{i}, p_{i} = f(a_{i}, b_{i}), \t \sum_{i=1}^{M} p_{i} = 1
$$
\n
$$
q_{M} = a_{M} q_{0} \t p_{M} = b_{M} q_{0}
$$
\n
$$
(18)
$$

$$
q_0 = \frac{1}{\sum_{i=1}^{M} b_i = 1} = \frac{1}{b_1 + b_2 + \dots + b_M} = u(0)
$$

Prenosová funkcia URO

$$
G_{Y/W}(z) = \frac{G_P(z)G_R(z)}{1 + G_P(z)G_R(z)} = \frac{Y(z)}{W(z)} = P(z)
$$
\n(19)

Prenosová funkcia odchýlky

$$
G_{E/W}(z) = \frac{1}{1 + G_P(z)G_R(z)} = \frac{E(z)}{W(z)} = 1 - P(z)
$$
\n(20)

Prenosová funkcia riadiaceho zásahu

$$
G_{U/W}(z) = \frac{G_R(z)}{1 + G_P(z)G_R(z)} = \frac{U(z)}{W(z)} = Q(z)
$$
\n(21)

#### **13. Dead-Beat regulátor s obmedzením**

Prenosová funkcia DB regulátora

$$
G_R(z) = \frac{Q(z)}{1 - P(z)} = \frac{q_0 + q_1 z^{-1} + q_2 z^{-2} + \dots + q_M z^{-M} + q_{M+1} z^{-(M+1)}}{1 - p_1 z^{-1} - p_2 z^{-2} - \dots - p_M z^{-M} - p_{M+1} z^{-(M+1)}}
$$
(22)

Pre koeficienty DB regulátora platí:

$$
q_{1} = (a_{1} - 1) q_{0} + \frac{1}{\sum_{i=1}^{M} b_{i}} \qquad p_{1} = b_{1} q_{0}
$$
\n
$$
q_{2} = (a_{2} - a_{1}) q_{0} + \frac{a_{1}}{\sum_{i=1}^{M} b_{i}} \qquad p_{2} = (b_{2} - b_{1}) q_{0} + \frac{b_{1}}{\sum_{i=1}^{M} b_{i}}
$$
\n...\n...\n...\n...\n...\n...\n
$$
q_{M} = (a_{M} - a_{M-1}) q_{0} + \frac{a_{M-1}}{\sum_{i=1}^{M} b_{i}} \qquad p_{M} = (b_{M} - b_{M-1}) q_{0} + \frac{b_{M-1}}{\sum_{i=1}^{M} b_{i}}
$$
\n
$$
q_{M+1} = -a_{M} q_{0} + \frac{a_{M}}{\sum_{i=1}^{M} b_{i}} \qquad p_{M+1} = -b_{M} q_{0} + \frac{b_{M}}{\sum_{i=1}^{M} b_{i}}
$$
\n(23)

#### **14. Pole-Placement – 2. rád**

Prenosová funkcia PP regulátora – 2 rád

$$
G_R(z) = \frac{q_0 + q_1 z^{-1} + q_2 z^{-2}}{\left(1 - z^{-1}\right)\left(1 - y z^{-1}\right)} = \frac{Q(z)}{P(z)}
$$
\n(24)

Voliteľné parametre sú 4 póly *z1, z2 ,z3 ,z4*. Referenčný polynóm má tvar

$$
\tilde{A}(z) = (z - z_1)(z - z_2)(z - z_3)(z - z_4) = 1 + \alpha_1 z^{-1} + \alpha_2 z^{-2} + \alpha_3 z^{-3} + \alpha_4 z^{-4}
$$
\n(25)

Charakteristická rovnica URO je  $A_{\text{uro}}(z) = A(z)P(z) + B(z)Q(z) = 0$  (26)

Po roznásobení porovnáme charakteristickú rovnicu s referenčným polynómom zostavíme 4 rovnice o 4 neznámych. Zapísané v matici je to:

$$
\begin{bmatrix} b_1 & 0 & 0 & -1 \\ b_2 & b_1 & 0 & -a_1+1 \\ 0 & b_2 & b_1 & -a_2+a_1 \\ 0 & 0 & b_2 & a_2 \end{bmatrix} \begin{bmatrix} q_0 \\ q_1 \\ q_2 \\ q_3 \end{bmatrix} = \begin{bmatrix} \alpha_1+1-a_1 \\ \alpha_2+a_1-a_2 \\ \alpha_3+a_2 \\ \alpha_4 \end{bmatrix}
$$
 (27)

#### **15. Modálne riadenie**

Systém je v kanonickej forme riaditeľnosti:

$$
A_0 = \begin{bmatrix} 0 & 1 & \dots & 0 & 0 \\ 0 & 0 & \dots & 0 & 0 \\ \dots & \dots & \dots & \dots & \dots \\ 0 & 0 & \dots & 1 & 0 \\ -a_n & -a_{n-1} & \dots & -a_2 & -a_1 \end{bmatrix} \qquad B_0 = \begin{bmatrix} 0 \\ 0 \\ 0 \\ \dots \\ 1 \end{bmatrix}
$$
(28)  

$$
C_0 = \begin{bmatrix} b_n & b_{n-1} & \dots & b_2 & b_1 \end{bmatrix}
$$

#### **Povolené vzorce pre Riadenie a Umelú Inteligenciu ver. 3.0**

Voliteľné parametre sú póly 
$$
z_1, z_2, z_3, \ldots z_n
$$
. Referenčný polynóm má tvar  
\n
$$
\tilde{A}(z) = (z - z_1)(z - z_2)(z - z_3)(z - z_4) = 1 + \alpha_1 z^{-1} + \alpha_2 z^{-2} + \alpha_3 z^{-3} + \ldots + \alpha_n z^{-n}
$$
\n(29)  
\nKde n je rád systému = počet pólov.

Matica systému s riadením je:

$$
A_C = (A_0 - B_0 K_x) = \begin{bmatrix} 0 & 1 & \dots & 0 & 0 \\ 0 & 0 & \dots & 0 & 0 \\ \dots & \dots & \dots & \dots & \dots \\ 0 & 0 & \dots & 1 & 0 \\ -q_n & -q_{n-1} & \dots & -q_2 & -q_1 \end{bmatrix}
$$
(30)

Vektor riadení SV je v tvare:

$$
K_x = [k_n, k_{n-1}, \dots, k_2, k_1]^T, \quad kde \quad k_i = q_i - a_i \tag{31}
$$

Riadenie doprednej väzby je tvare:

$$
K_{w} = \frac{1}{C_{0}^{T} (I - A_{C})^{-1} B_{0}}
$$
(32)